## **Write entry in log file**

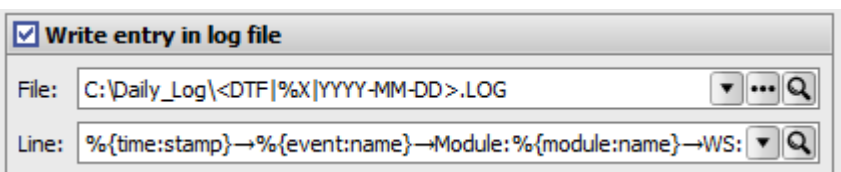

Here you can configure that new log entries are added to a log file.

The log entries are each one line long.

Tabs can be inserted in the log line with Ctrl+T. In the configuration these are displayed with the character "→".

**[Mergefields](https://onyxwiki.net/doku.php?id=en:mergefields)** can be used in the log line as well as in the file name.

There are many tools for displaying and filtering the log file, such as: "**SnakeTail**", "**Tail for Windows**", etc.

From: <https://onyxwiki.net/> - **[OnyxCeph³™ Wiki]**

Permanent link: **<https://onyxwiki.net/doku.php?id=en:writelog>**

Last update: **2022/01/19 13:35**

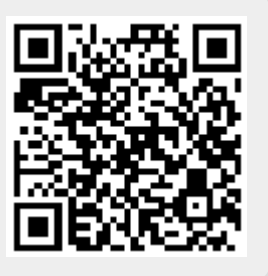